Tyre Page 1 of 1

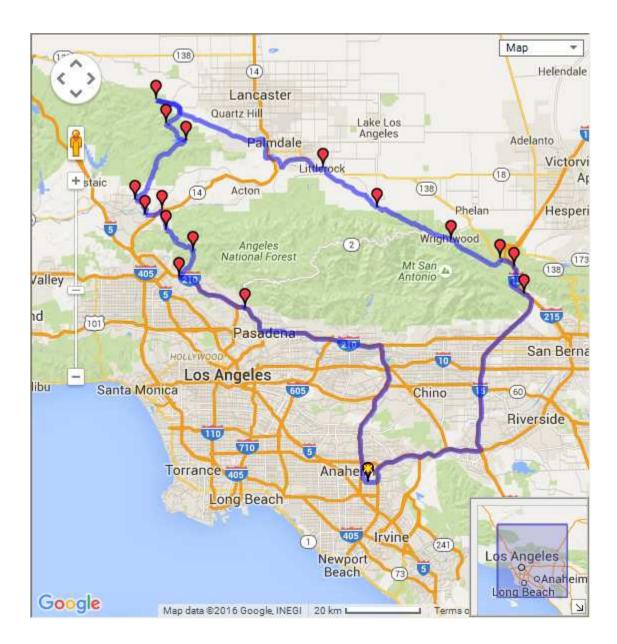